# **Galaxy Flavours – your highly portable, configurable local Galaxy distributions with preinstalled workflows – for Linux, MacOSX and Windows**  Powered by ncker

Christian Rausch<sup>1</sup> and Jeroen Galle<sup>2</sup>, Stef van Lieshout<sup>1</sup>, Wim van Criekinge<sup>2</sup>, Björn Grüning<sup>3</sup>

- **1 Cancer Center Amsterdam, VU University Medical Center, Amsterdam, The Netherlands**
- **<sup>2</sup> Biobix, Lab of Bioinformatics and Computational Genomics, Ghent University, Ghent, Belgium**
- **3 Chair of Bioinformatics, University of Freiburg, Germany**

- If you have confidential / proprietary / patient data
	- Too BIG DATA files to transfer
- You want to install tools / new data sources unavailable on public Galaxies

# **Why Docker containers are great to install Galaxy locally?**

- Galaxy installations become completely portable, easy and quickly installable
- Containers are self-contained, don't depend on certain versions of programs or libraries on the host
- Docker is a widely used standard for 'shipping' software
- Inheritance hierarchy can be used to extend an existing version

## **Why installers for Windows, MacOSX and Linux?**

- Many Galaxy *users* are working on Windows, less work on MacOS and even less on Linux.
- Suitable workstations to run local jobs on Galaxy are often available in research institutions but come with Windows preinstalled.
- An installer helps you to get Galaxy installed easily

### **Results:**

We have developed a working prototype installer for Galaxy-in-Docker for Windows, and working towards MacOS and Linux installers. We are also evaluating Kitematic if it would be easier to build an installer on top of it.

# **Why use one of our "Galaxy Flavours" with preinstalled workflows?**

- > 3100 tools in the public Galaxy toolshed
	- $\rightarrow$  finding the right tool is difficult
- $\rightarrow$ Installing many tools for a dedicated task takes long **Results:**

We provide Galaxy installations with a selection of useful tools and workflows pre-installed, for popular applications of Galaxy: galaxy-stable (the base installation) galaxy-imaging galaxy-chemicaltoolbox galaxy-exom-seq galaxy-blast galaxy-deeptools galaxy-rna-workbench galaxyp galaxy-deseq2 galaxy-mummer galaxy-metagenomics galaxy-ipython-notebook-plus galaxy-rna-workbench-extra

galaxy-genome-annotation

# https://registry.hub.docker.com/repos/bgruening/

 $\rightarrow$  filter by name: galaxy

# **Ideas for the Future?**

- Selection option for Galaxy Flavours in the installer
- Configurator for your custom Galaxy: assemble your Flavour!
- You have more ideas? Please stick your postit here  $\rightarrow$

Galax **Why a local Galaxy installation? Your local** 

Image source: programering.com

**a** ubuntu:14.04

ດ

 $\overline{O}$ 

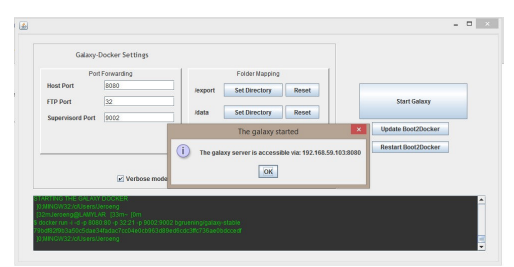

Prototype of Galaxy-in-Docker Windows installer

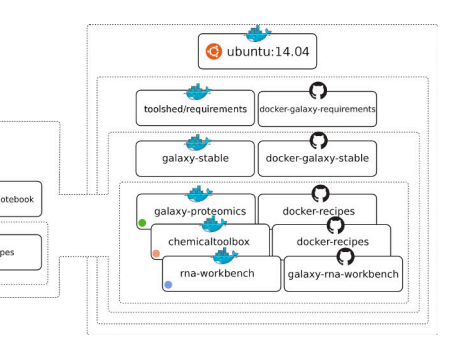

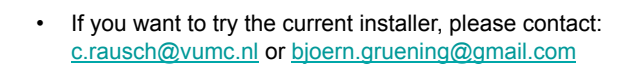

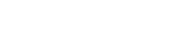

UNIVERSITEIT **VUMC (IF Cancer Center Amsterdam**